# Package 'phase1PRMD'

March 9, 2020

<span id="page-0-0"></span>Type Package

Date 2020-03-08

Title Personalized Repeated Measurement Design for Phase I Clinical Trials

Version 1.0.2

Author Lu Zhang, Jun Yin

Maintainer Lu Zhang <luzhangstat@gmail.com>

Description Implements Bayesian phase I repeated measurement design that accounts for multidimensional toxicity endpoints and longitudinal efficacy measure from multiple treatment cycles. The package provides flags to fit a variety of model-based phase I design, including 1 stage models with or without individualized dose modification, 3-stage models with or without individualized dose modification, etc. Functions are provided to recommend dosage selection based on the data collected in the available patient cohorts and to simulate trial characteristics given design parameters. Yin, Jun, et al. (2017) <doi:10.1002/sim.7134>.

SystemRequirements JAGS (http://mcmc-jags.sourceforge.net)

**Depends** R ( $>= 3.0.0$ ), coda ( $>= 0.13$ ), ggplot2, stats

Encoding UTF-8

LazyData true

Imports rjags, arrayhelpers, MASS, reshape2, plyr, dplyr, RColorBrewer, gridExtra, kableExtra, knitr

RoxygenNote 7.0.2

Suggests

License GPL  $(>= 2)$ 

NeedsCompilation no

Repository CRAN

Date/Publication 2020-03-09 06:50:03 UTC

# <span id="page-1-0"></span>R topics documented:

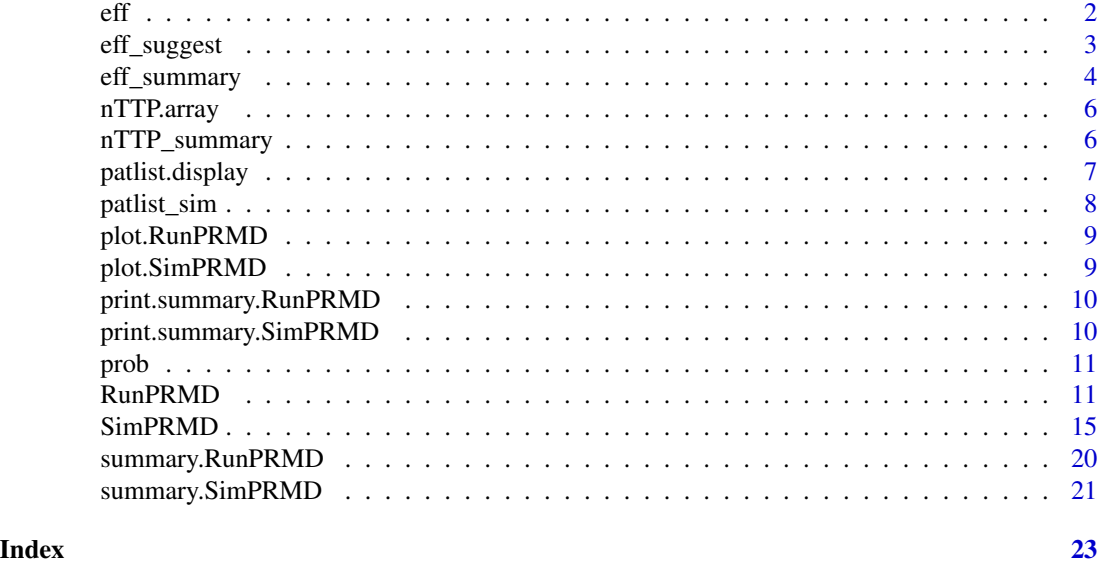

eff *Efficacy response generation parameters*

# Description

A list of 4 records the parameters for efficacy measure generation. This serves as an example of the parameter settings for efficacy measure generation in function SimPRMD. Check [eff\\_summary](#page-3-1) or [SimPRMD](#page-14-1) to see the examples of using dataset eff in generating efficacy measure.

# Usage

eff

# Format

An object of class list of length 4.

#### Value

```
Dose_Cycle_Meff
```
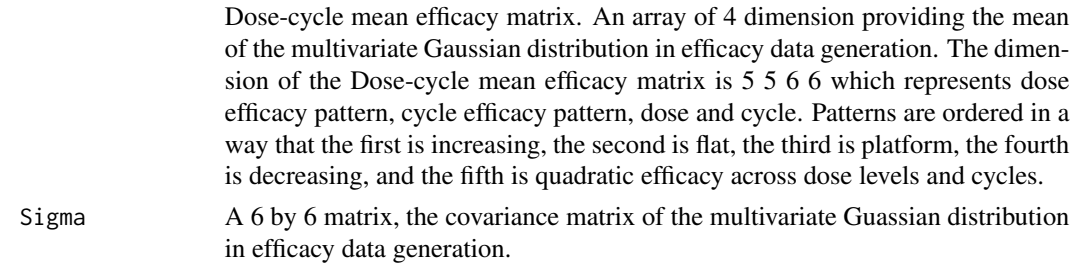

<span id="page-2-0"></span>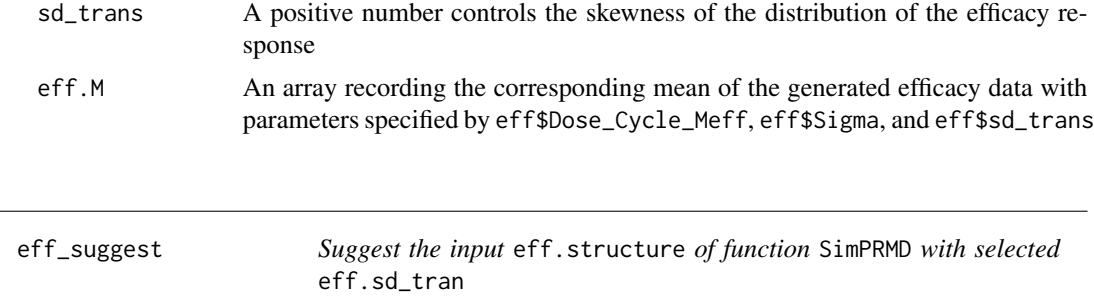

# Description

Suggest the input eff.structure of function SimPRMD with selected eff.sd\_tran for given efficacy mean matrix and efficacy standard deviation

#### Usage

```
eff_suggest(eff.M, eff.sd, eff.sd_trans, n.sim = 30000)
```
# Arguments

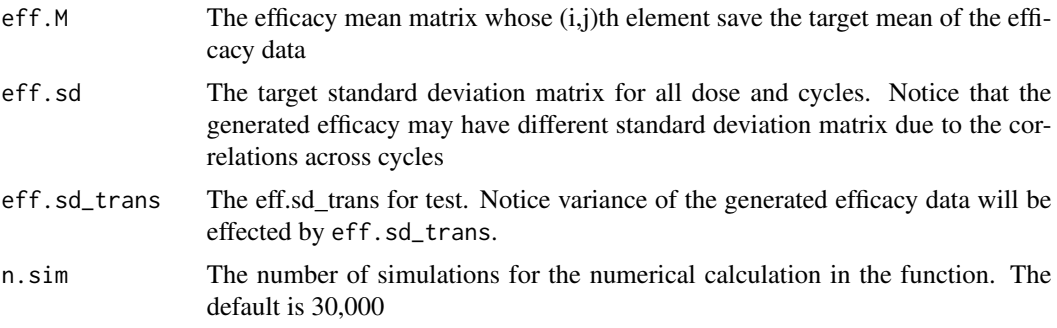

#### Value

eff.suggest The matrix suggested for the input eff.structure of function SimPRMD

# Examples

```
# Provide an target efficacy mean matrix for all dose and cycles
eff.M <- matrix(rep(3:8/10, 6), nrow = 6, ncol = 6)
# Give a target standard deviation matrix for all dose and cycles
# Notice that the generated efficacy may have difference standard deviation
# matrix due to the correlations across cycles
eff.sd \le matrix(0.2, nrow = 6, ncol = 6)
# Select a eff.sd_trans for testing. The efficacy variance are mainly
# controlled by the eff.sd_trans
eff.sd_trans <- 1.5 # or other positive value
```

```
eff.structure <- eff_suggest(eff.M = eff.M, eff.sd = eff.sd,
                            eff.sd_trans = eff.sd_trans)
# check whether the suggested eff.M and the selected sd_trans
# generate the desirable scenario
eff.Sigma <- diag(6)
diag(eff.Sigma[-1,]) = 0.5
diag(eff.Sigma[, -1]) = 0.5
eff.check <- eff_summary(eff.structure = eff.structure,
                        eff.Sigma = eff.Sigma,
                         eff.sd_trans = eff.sd_trans,
                        plot.flag = FALSE)
eff.check$eff.M
eff.check$eff.cor.ls
```
<span id="page-3-1"></span>eff\_summary *Compute the summary statistics of efficacy measure with specified parameters.*

#### Description

Numerically compute the Mean, mariginal standard deviance and mariginal correlation matrix of efficacy measure generated with specified parameters. The function provides plots of marginal density of generated efficacy and correlation matrix for each dose. Check details to see the efficacy data generation procedures.

# Usage

```
eff_summary(
  eff.structure,
  eff.Sigma,
  eff.sd_trans,
  n.sim = 3e+05,
  seed = 123,
 plot.flag = F,
 plot.title = T
)
```
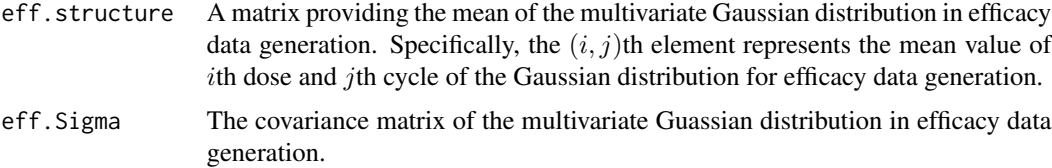

#### eff\_summary 5

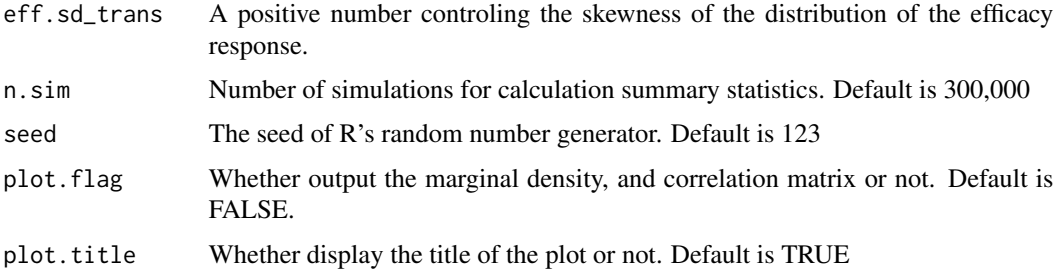

#### Details

The user can simulate longitudinal efficacy response with different dose-efficacy and cycle-efficacy pattern using argument eff.structure, eff.Sigma and eff.sd\_trans. The sampling process of efficacy response starts from generating  $z = z_1, \ldots, z_d$  from multivariate Gaussian distribution

 $z$  MVN $(\mu, V)$ 

, where  $\mu$  and V are specified by eff.structure and eff. Sigma, respectively. Define  $\phi$  be the density of  $N(0, \sigma^2)$  with CDF  $\Phi$ , where  $\sigma^2$  is set by eff.sd\_trans. Then the efficacy measure is generated by taking the CDF of  $z$ :

$$
x = x1, \dots, xd = \Phi(z) = \Phi(z1), \dots, \Phi(zd)
$$

. Notice here the variance parameter  $\sigma_{trans}^2$  controls the variance of the generated efficacy.

#### Value

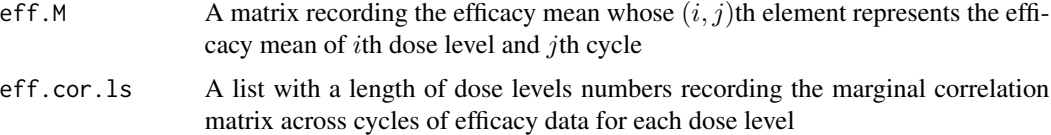

#### Examples

```
data("eff") # load eff.RData from package phase1PRMD. Details see "?eff"
eff.structure = eff$Dose_Cycle_Meff["plat", "dec", , ]
eff.Sigma = eff$Sigma
eff.sd_trans = eff$sd_trans
# res <- eff_summary(eff.structure, eff.Sigma, eff.sd_trans, n.sim = 300000,
# seed = 123)
# res
# set a special cases and check the density and correlation plots
# eff_summary(eff.structure = matrix(eff.structure[cbind(c(1:6), c(1:6))],
# nrow = 1, ncol = 6),
# eff.Sigma, eff.sd_trans, n.sim = 300000, seed = 123,
# plot.flag = TRUE, plot.title = FALSE)
```
<span id="page-5-2"></span><span id="page-5-0"></span>

#### Description

nTTP.array generates the nTTP dictionary for all combination of toxicity type and grade with a given toxicity weighted matrix. Used in function [nTTP\\_summary](#page-5-1) for checking the toxicity scenario.

#### Usage

nTTP.array(wm, toxmax)

#### Arguments

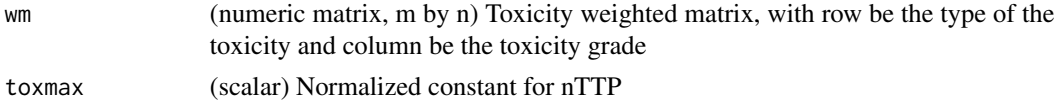

#### Value

An m dimensional array with dimension  $(n, n, \ldots, n)$ . The  $(d_1, d_2, \ldots, dm)$ ,  $di, i = 1 \ldots, m \in$  $(1, \ldots, n)$ th element is the nTTP when the grade of *i*th type of toxicity has *di*th toxicity grade.

#### Examples

```
wm = matrix(c(0, 0.5, 0.75, 1, 1.5,
             0, 0.5, 0.75, 1, 1.5,
             0, 0, 0, 0.5, 1),
           byrow = TRUE, ncol = 5 # weighted matrix for toxicity matrix
                                           # nrow = No.of type; ncol = No. of grade
toxmax = 2.5nTTP.array(wm, toxmax)
```
<span id="page-5-1"></span>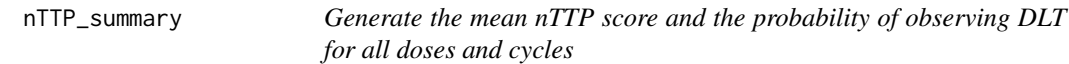

#### Description

nTTP\_summary generates the mean nTTP score and the probability of observing DLT for all doses and cycles

#### Usage

nTTP\_summary(Tox.prob.M, nTTP.all, wm)

# <span id="page-6-0"></span>patlist.display 7

#### Arguments

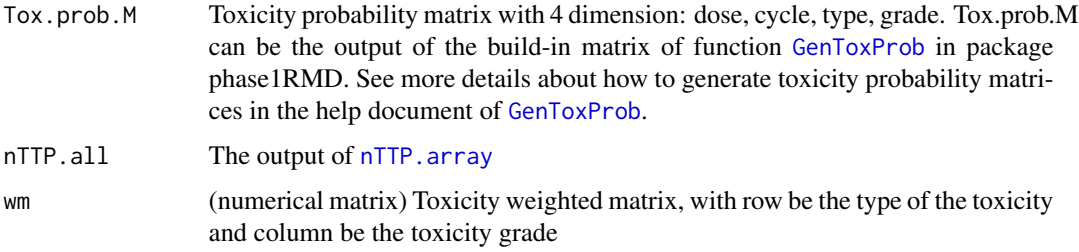

### Value

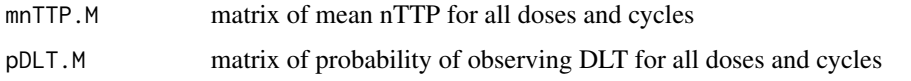

#### Examples

```
data("prob")
wm <- matrix(c(0, 0.5, 0.75, 1, 1.5,
              0, 0.5, 0.75, 1, 1.5,
              0, 0, 0, 0.5, 1),
            byrow = TRUE, ncol = 5 # weighted matrix for toxicity matrix
                                            # nrow = No.of type; ncol = No. of grade
toxmax <-2.5nTTP.all <- nTTP.array(wm, toxmax)
tox.matrix <- prob["MTD4", "flat", , , , ]
nTTP_summary(tox.matrix, nTTP.all, wm)
```
patlist.display *Display patient records*

#### Description

Display patient records in a human-readable table. Each cell contains 3 values including observed nTTP, DLT, and dose assignment. The higher the dose, the warmer the cell background color is. The black color of the records indicates DLT equals 1.

#### Usage

```
patlist.display(patlist, n.dose, n.cycle)
```
### <span id="page-7-0"></span>Arguments

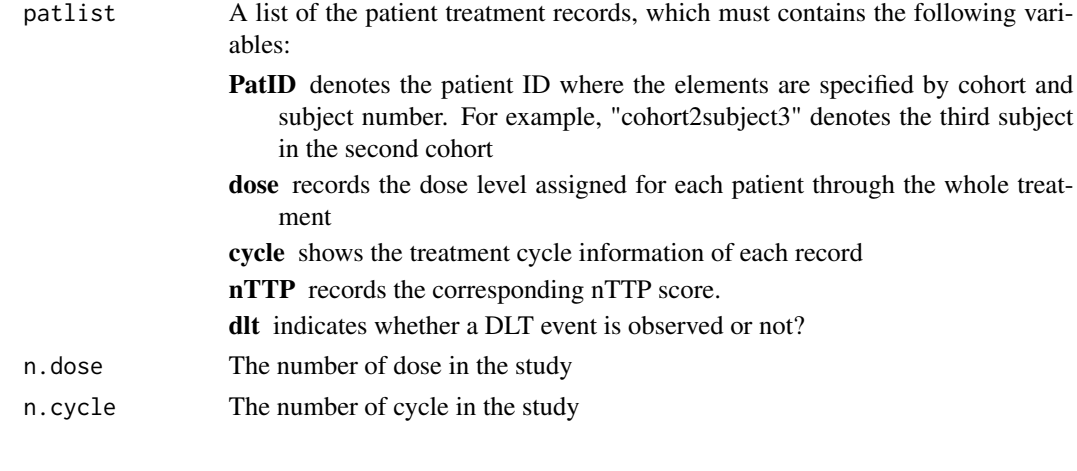

<span id="page-7-1"></span>patlist\_sim *A list of patient information*

#### Description

The data "patlist\_sim" is a trial generated by "SimPRMD". The model utilized for generating trial is a 3-stage model with individualized dose modification. The MTD = 4 and the MED = 1 since the dose-efficacy pattern when generating the trial was set to be flat. The dose-toxicity trend and efficacy-cycle trend are flat. There are in total 12 cohorts with 3 patients in each cohort. This also serves as an example of the input data of function [RunPRMD](#page-10-1).

# Usage

patlist\_sim

#### Format

An object of class list of length 6.

#### Value

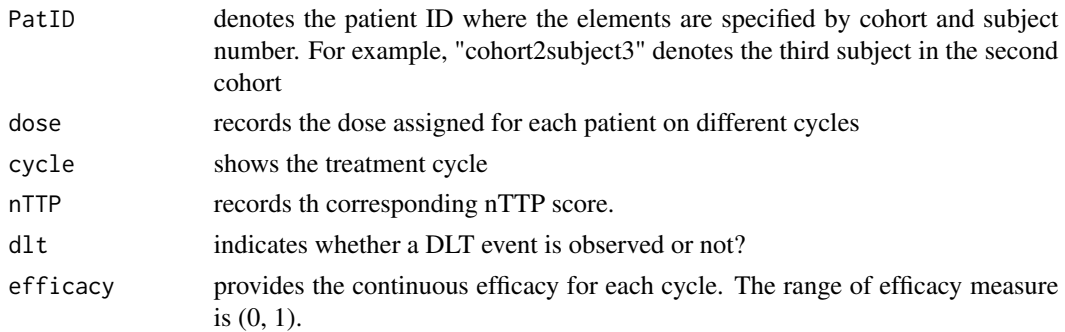

<span id="page-8-0"></span>

#### Description

Plot nTTP boxplots of a RunPRMD object. Plot efficacy boxplots when implementing RunPRMD with option effcy.flag == TRUE.

#### Usage

## S3 method for class 'RunPRMD' plot(x, ..., select\_cycle = x\$cycles)

#### Arguments

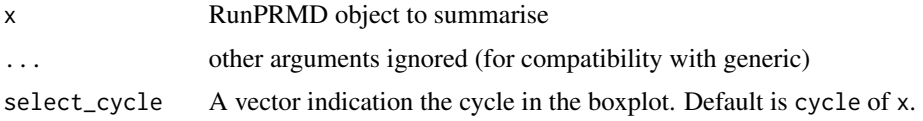

#### Examples

## Check ?RunPRMD for example

plot.SimPRMD *Plots of a SimPRMD object*

#### Description

Plot the predictive probability of nTTP < target toxicity for all cycles and doses , the mean nTTP vs cycle1 and cycle > 2 for all doses of a SimPRMD object. Plot median treatment duration boxplot along with the DLT drop off rate when implementing [SimPRMD](#page-14-1) with option DLT.drop.flag = TRUE.

# Usage

## S3 method for class 'SimPRMD'  $plot(x, ..., title.add = TRUE)$ 

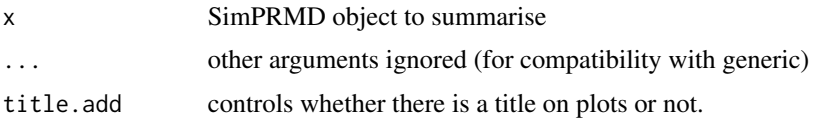

# <span id="page-9-0"></span>Examples

## Check ?SimPRMD for example

print.summary.RunPRMD *Displays a useful description of a summary.RunPRMD object*

# Description

Displays a useful description of a summary.RunPRMD object. Call by link{summary.RunPRMD}. Check link{summary.RunPRMD} for the details of the print information.

#### Usage

## S3 method for class 'summary.RunPRMD'  $print(x, \ldots)$ 

# Arguments

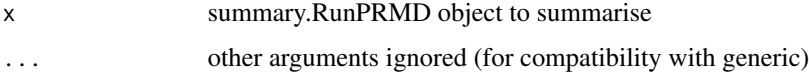

print.summary.SimPRMD *Displays a useful description of a summary.SimPRMD object*

#### Description

Displays a useful description of a summary.SimPRMD object

#### Usage

```
## S3 method for class 'summary.SimPRMD'
print(x, \ldots)
```
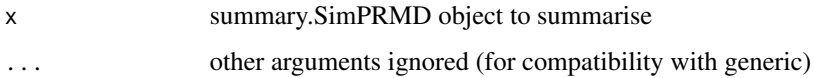

#### <span id="page-10-0"></span>**Description**

A 6 dimension array providing the toxicity probability of different scenarios. The dimension is 4 3 6 6 3 5 which represents scenario, cycle effect, dose level, cycle number, toxicity type, and tox grade. Scenarios are ordered in a way that the first scenario is MTD = dose 2, the second is MTD  $=$  dose 3, the third is MTD = dose 4, and the fourth is MTD = dose 5. The three Cycle effect trend are decreasing, flat, and increasing toxicity trend over cycles. There are 6 doses, 6 cycles, 3 toxicity types and 5 toxicity grades.

#### Usage

prob

#### Format

An object of class array of dimension  $4 \times 3 \times 6 \times 6 \times 3 \times 5$ .

<span id="page-10-1"></span>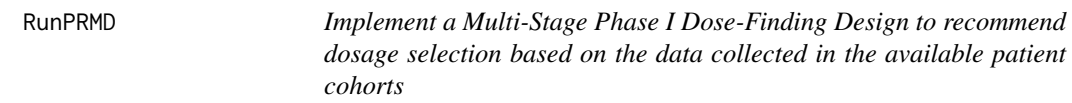

#### Description

A function to implement a Multi-Stage Phase I Dose-Finding Design to recommend dosage selection based on the data collected in the available patient cohorts. The available models include 1-stage model with/without individualized dose modification, 3-stage model with/without individualized dose modification, 3-stage model with individualized dose modification on stage II and 3-stage model with individualized dose modification on stage I and dose modification on stage II.

#### Usage

```
RunPRMD(
  seed = 1234,
  patlist,
  patID_act = NULL,
  cycle\_act = NULL,dose_act = NULL,
  dlt<sub>d</sub>act = NULL,
  doses = 1:6,
  cycles = 1:6,
  tox.target = 0.28,
```

```
p_{\text{tox1}} = 0.2,
 p\_tax2 = 0.2,
 trialSize = 36,
 chSize = 3,
 thrd1 = 0.28,
  thrd2 = 0.28,
 proxy.thrd = 0.1,
 param. ctr1 = list(),n.iters = 10000,
 burn.in = 5000,
 thin = 2,
 n.chains = 1,
 effcy.flag = T,
 ICD.flag = T,DLT.drop.flag = T,
 testedD = T,
 IED.flag = T,
 ICD_{thrd} = 0.3\mathcal{L}
```
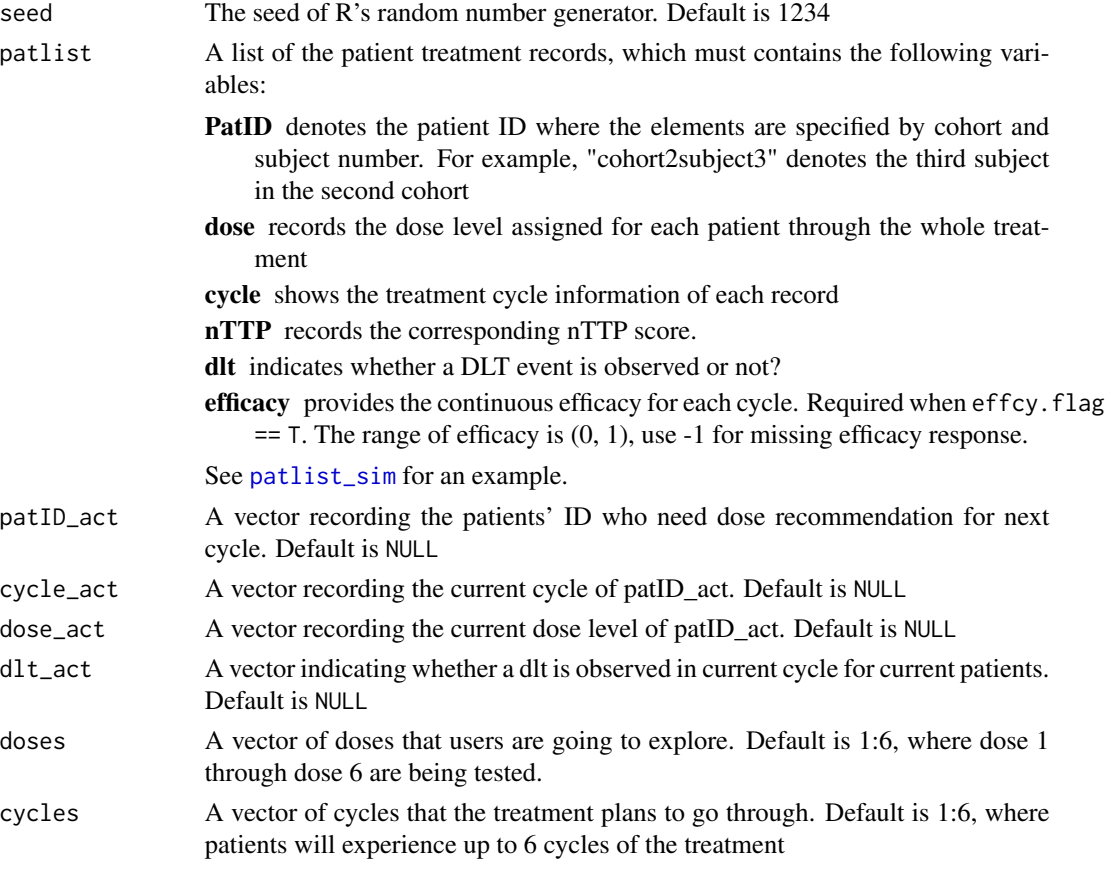

<span id="page-11-0"></span>

# RunPRMD 13

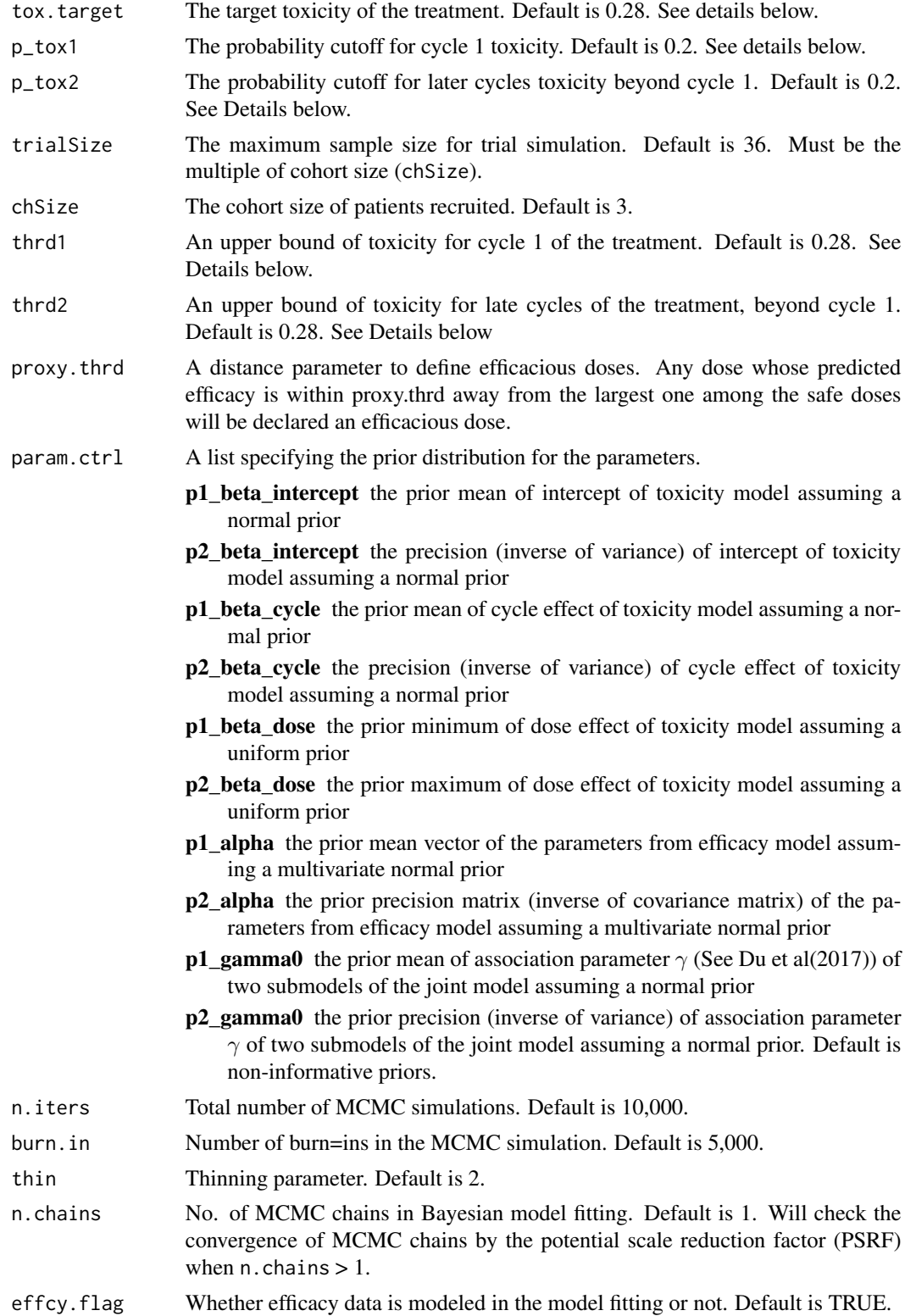

<span id="page-13-0"></span>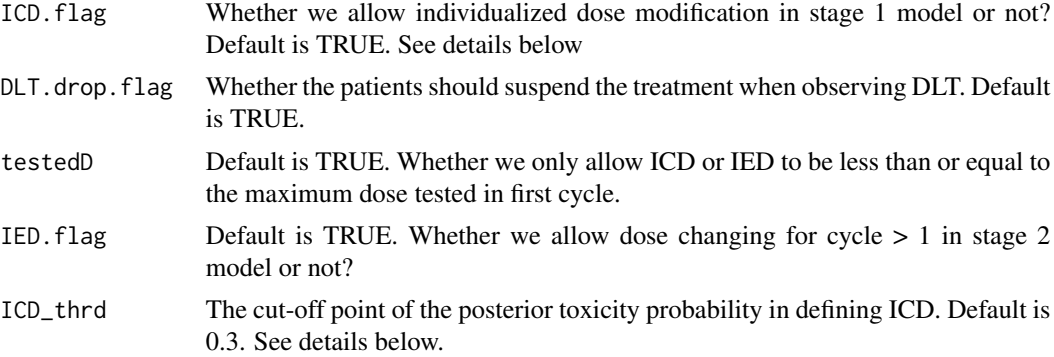

#### Details

The RunPRMD function implement a Multi-Stage Phase I Dose–Finding Design to recommend dosage selection based on the data collected in the available patient cohorts. The function will automatically identify the model and the stage based on all flags and the records. For the details of argument tox.target, p\_tox1, p\_tox2, thrd1, thrd2 and ICD\_thrd, please check the help document of [SimPRMD](#page-14-1).

#### Value

![](_page_13_Picture_192.jpeg)

### Examples

```
data("patlist_sim")
# check the whole dataset by function patlist.display
patlist.display(patlist_sim, n.dose = 6, n.cycle = 6)
# When we pick the records before 6th cohort enrolled in the study
L <- length(patlist_sim$PatID)
patlist <- lapply(patlist_sim, function(a){a <- a[-(44:L)]})
```

```
patlist.display(patlist, n.dose = 6, n.cycle = 6)
```
#The table shows the current patient in the trial. Now record the active #patient ID and records as follows

```
patID_act <- c("cohort1subject1", "cohort1subject2", "cohort1subject3",
               "cohort2subject1", "cohort2subject2", "cohort2subject3",
               "cohort3subject2", "cohort3subject3",
               "cohort4subject1", "cohort4subject2", "cohort4subject3",
               "cohort5subject1", "cohort5subject2", "cohort5subject3")
cycle_act <- c(5, 5, 5, 4, 4, 4, 3, 3, 2, 2, 2, 1, 1 ,1)
```

```
dose_act <- c(3, 3, 3, 3, 3, 3, 3, 3, 3, 3, 3, 4, 4, 4)
dlt_act <- c(0, 1, 0, 0, 0, 1, 0, 1, 0, 0, 0, 0, 0, 0)
test <- RunPRMD(patlist = patlist, patID_act = patID_act,
                cycle_act = cycle_act, dose_act = dose_act,
                dt<sub>-act</sub> = dt<sub>-act</sub>, trialSize = 36, chSize = 3,
                effcy.flag = TRUE, ICD.flag = TRUE, DLT.drop.flag = TRUE,
                IED.flag = TRUE, ICD_thrd = 0.3)summary(test)
plot(test)
plot(test, select_cycle = 1:2)
```
<span id="page-14-1"></span>SimPRMD *Simulation for a Multi-Stage Phase I Dose-Finding Design*

#### Description

A function to implement simulations for a multi-stage phase 1 dose-finding design incorporating a longitudinal continuous efficacy outcome and toxicity data from multiple treatment cycles. The available models include 1-stage model with/without individualized dose modification, 3-stage model with/without individualized dose modification, 3-stage model with individualized dose modification on stage II and 3-stage model with individualized dose modification on stage I and dose modification on stage II.

#### Usage

```
SimPRMD(
  seed = 1234,
  numTrials = 100,
  doses = 1:6,
  cycles = 1:6,
  eff.structure = matrix(0, nrow = 6, ncol = 6),
  eff.Sigma = diag(6),
  eff.sd_{trans} = 1.5,
  tox.target = 0.28,
 p_{\text{tox1}} = 0.2,
 p\_tax2 = 0.2,
  trialSize = 36,
  chSize = 3,
  thrd1 = 0.28,
  thrd2 = 0.28,
 proxy.thrd = 0.1,
  tox.matrix = NULL,wm = matrix(c(0, 0.5, 0.75, 1, 1.5, 0, 0.5, 0.75, 1, 1.5, 0, 0, 0, 0.5, 1), byrow = T,
```

```
ncol = 5,
  toxmax = 2.5,
  toxtype = NULL,intercept.alpha = NULL,
  coef.beta = NULL,
  cycle.gamma = NULL,
 param. ctr1 = list(),n.iters = 10000,
 burn.in = 5000,
  thin = 2,
 n.chains = 1,
 effcy.flag = T,
  ICD.flag = T,DLT.drop.flag = T,
 testedD = T,IED.flag = T,
  ICD_{thrd} = 0.3\mathcal{L}
```
![](_page_15_Picture_200.jpeg)

![](_page_16_Picture_185.jpeg)

![](_page_17_Picture_373.jpeg)

#### Details

The user can simulation efficacy response with different dose-efficacy and cycle-efficacy pattern using argument eff.structure, eff.Sigma and eff.sd\_trans. The sampling process of efficacy response start from generating sample  $z = z1, \ldots, zd$  from multivariate Gaussian distribution

 $z$  MVN $(\mu, V)$ 

, where  $\mu$  and V are specified by eff.structure and eff. Sigma, respectively. Define  $\phi$  be the density of  $N(0, \sigma^2)$  with CDF  $\Phi$ , and  $\sigma^2$  is set by eff.sd\_trans. Then the efficacy response is calculated by taking the CDF of  $z$ :

$$
x = x1, \dots, xd = \Phi(z) = \Phi(z1), \dots, \Phi(zd)
$$

is the generated efficacy response. Notice here the variance parameter  $\sigma_{trans}^2$  controls the variance of the generated efficacy.

The user can simulate longitudinal efficacy response with different dose-efficacy and cycle-efficacy pattern using argument eff.structure, eff.Sigma and eff.sd\_trans. The sampling process of efficacy response starts from generating  $z = z_1, \ldots, z_d$  from multivariate Gaussian distribution

$$
z MVN(\mu, V)
$$

, where  $\mu$  and  $V$  are specified by eff.structure and eff. Sigma, respectively. Define  $\phi$  be the density of  $N(0, \sigma^2)$  with CDF  $\Phi$ , where  $\sigma^2$  is set by eff. sd\_trans. Then the efficacy measure is generated by taking the CDF of  $z$ :

$$
x = x1, \dots, xd = \Phi(z) = \Phi(z1), \dots, \Phi(zd)
$$

. Notice here the variance parameter  $\sigma_{trans}^2$  controls the variance of the generated efficacy.

p\_tox1, p\_tox2, thrd1 and thrd2 are used to define allowable (safe) doses the probability conditions for cycle 1:

$$
P(nTTP1 < \text{thrd1}) > p_t \text{or} 1
$$

and for cycle > 1:

 $p(nTTP2 < thrd2) > p<sub>t</sub>ox2$ 

, where  $nTTP1$  and  $nTTP2$  denote the posterior estimate of nTTP for cycle 1 and the average of cycle > 1. When we implement model with individualized dose modification, we only check the condition for cycle 1 for defining allowable (safe) doses.

ICD\_thrd are used to find ICD. ICD is defined as the maximum dose which satisfy the condition

$$
P(nTTPi < target.tox) > ICD_t hrd
$$

, where  $nTTPi$  is the individualized posterior predicted nTTP score. The individualized dose modification for next cycle will not escalate more than 1 dose from the current dose.

#### Value

![](_page_18_Picture_288.jpeg)

# Examples

```
data("prob") # load prob.RData from package phaseI, Details see "?prob"
data("eff") # load eff.RData from package phaseI. Details see "?eff"
```

```
eff.structure = eff$Dose_Cycle_Meff[2, 2, , ]
eff.Sigma = eff$Sigma
```

```
eff.sd_trans = eff$sd_trans
wm <- matrix(c(0, 0.5, 0.75, 1, 1.5,
              0, 0.5, 0.75, 1, 1.5,
              0, 0, 0, 0.5, 1),
            byrow = TRUE, ncol
             = 5) # weighted matrix for toxicity matrix
                                           # nrow = No.of type; ncol = No. of grade
toxmax <-2.5tox.matrix \leq prob["MTD4", "flat", , , , ]
#------- a flat dose-toxicity, dose-efficacy, cycle-efficacy pattern------#
simul1 < - SimPRMD(numTrials = 1, tox_matrix = tox_matrix,eff.structure = eff.structure, eff.Sigma = eff.Sigma,
                 eff.sd_trans = eff.sd_trans, wm = wm, toxmax = toxmax,
                 trialSize = 36)
#------- a flat dose-toxicity pattern model ------#
sim12 \leq SimPRMD(numTrials = 1, toxtype = c("H", "L", "M"),
                 intercept.alpha = c(1.9, 2.3, 2.6, 3.1),
                 coef. beta = c(-0.3, -0.2, -0.25),
                 cycle.gamma = 0, tox.target = 0.23,
                 thrd1 = 0.23, thrd2 = 0.23, p\_tax1 = 0.2, p\_tax2 = 0.2,
                 ICD.flag = FALSE, IED.flag = FALSE, effcy.flag = TRUE)
summary(simul2)
plot(simul2)
```
summary.RunPRMD *Summary a RunPRMD object*

# **Description**

Summary a RunPRMD object. Print the information of recommended dosage selection along with the mean nTTP and the number of DLT for all doses and cycles. Will print the mean efficacy for all doses and cycles when implementing [RunPRMD](#page-10-1) with option effcy. flag = TRUE. The collected data is displayed in a human-readable table whose cell contain 3 values including observed nTTP, DLT, and dose assignment. The higher the dose, the warmer the cell background color is. The black color of the records indicates DLT equals 1.

#### Usage

```
## S3 method for class 'RunPRMD'
summary(object, ...)
```
# <span id="page-20-0"></span>Arguments

![](_page_20_Picture_165.jpeg)

# Value

![](_page_20_Picture_166.jpeg)

# Examples

## Check ?RunPRMD for example

summary.SimPRMD *Summary a SimPRMD object*

# Description

Summary a SimPRMD object

# Usage

```
## S3 method for class 'SimPRMD'
summary(object, ...)
```
# Arguments

![](_page_20_Picture_167.jpeg)

#### Value

![](_page_20_Picture_168.jpeg)

![](_page_21_Picture_57.jpeg)

# Examples

## Check ?SimPRMD for example

# <span id="page-22-0"></span>Index

∗Topic datasets eff, [2](#page-1-0) patlist\_sim, [8](#page-7-0) prob, [11](#page-10-0) eff, [2](#page-1-0) eff\_suggest, [3](#page-2-0) eff\_summary, *[2](#page-1-0)*, [4](#page-3-0) GenToxProb, *[7](#page-6-0)* nTTP.array, [6,](#page-5-0) *[7](#page-6-0)* nTTP\_summary, *[6](#page-5-0)*, [6](#page-5-0) patlist.display, [7](#page-6-0) patlist\_sim, [8,](#page-7-0) *[12](#page-11-0)* plot.RunPRMD, [9](#page-8-0) plot.SimPRMD, [9](#page-8-0) print.summary.RunPRMD, [10](#page-9-0) print.summary.SimPRMD, [10](#page-9-0) prob, [11](#page-10-0) RunPRMD, *[8](#page-7-0)*, [11,](#page-10-0) *[20](#page-19-0)* SimPRMD, *[2](#page-1-0)*, *[9](#page-8-0)*, *[14](#page-13-0)*, [15](#page-14-0)

summary.RunPRMD, [20](#page-19-0) summary.SimPRMD, [21](#page-20-0)